# New features of **AxisVM X6 Release 1**

#### GENERAL FEATURES

#### • Smart command line and search

Most of the commands and settings of AxisVM are accessible directly through a simple search function. By typing in letters of the command, a list of matches is displayed. The content of the list depends on the active tab of the main AxisVM window, e.g. the *Static* tab allows selecting result components, while the *Elements* tab does not. Load cases can be selected in both tabs.

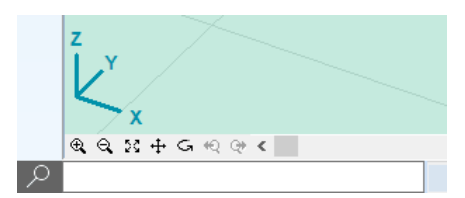

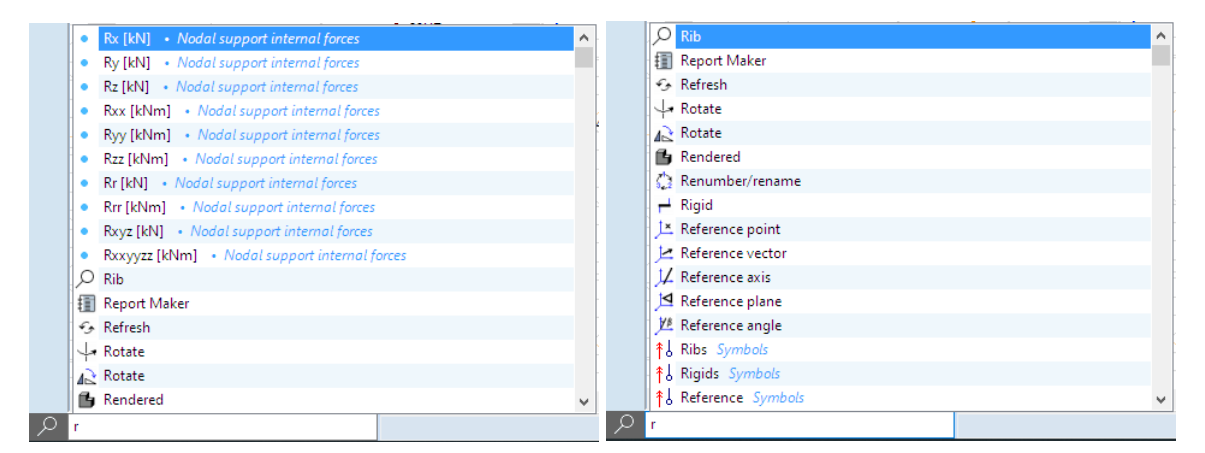

Additional functions are: finding an element by its number or name, selecting elements by property value (material, cross-section, length, eccentricity, domain thickness, domain area), by value of a result component, or by using multiple criteria.

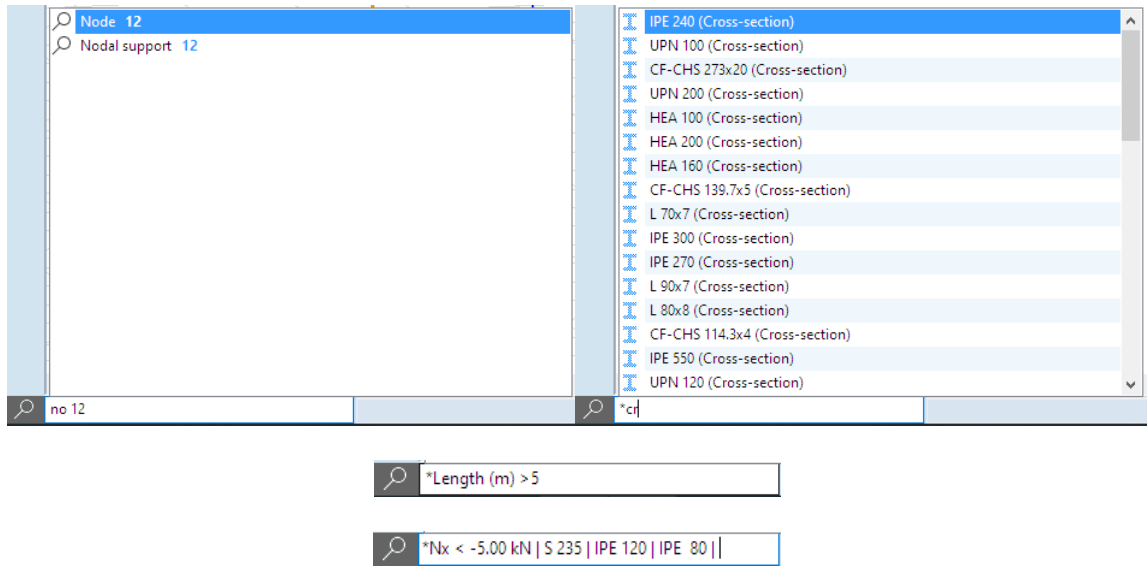

• Special window layouts in the *Windows* menu There are predefined layouts consisting of different views in each subwindow.

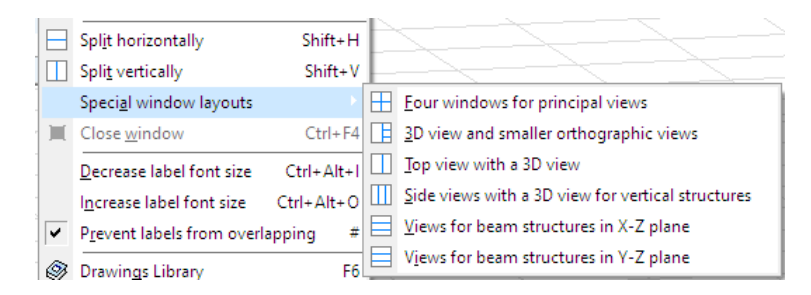

#### • Enhanced selection filter

A selection can be filtered based on domain type (ribbed, hollow core, trapezoidal steel deck, XLAM, etc). The filter retains the last setting.

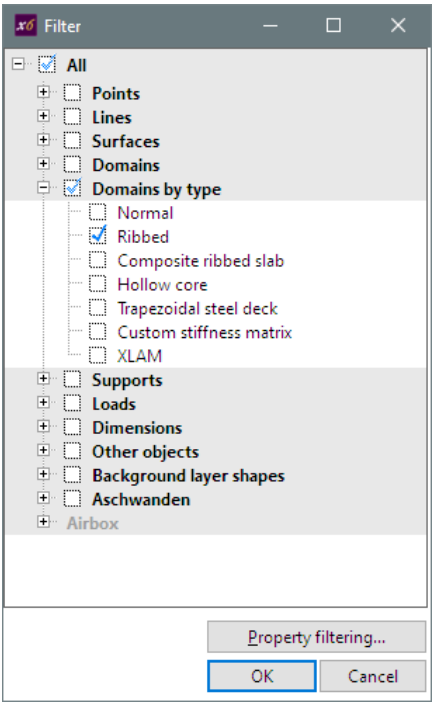

• Logical parts by type of special domains Logical parts are created based on the type of finite elements or architectural role of domains. X6 also creates logical parts based on the domain type.

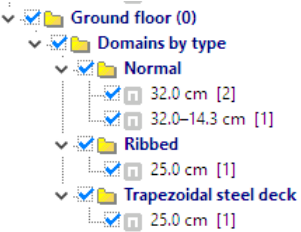

#### • Mesh check selecting free edges

This function selects edges connected to only one domain, making it easier to find meshing problems where meshes of two walls, or of a wall and of a slab, do not match.

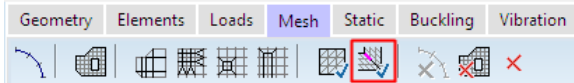

- Customization of more graphic symbols Customizable color and size of beam/rib end releases and edge hinges. Customizable color and line thickness for logical and eccentric axes of beams and ribs. Customizable default font color and size for different labels (node number, material, cross-section, etc.)
- Copy/move virtual strips with the underlying elements
- Copy a system of structural gridlines It is easier to define slightly different systems of structural gridlines on each floor by copying an existing grid and then adjusting it.

#### LINKS WITH OTHER PROGRAMS

- New AxisVM components for Rhino/Grasshopper New plugin is available for parametric surface mesh generation .
- SAF interface imports and exports loads (**SAF** module)

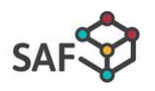

• Tekla interface imports and exports beam end releases, and nodal and line supports (**TI** module)

#### **ELEMENTS**

• Parametric double wedged I, crossed I, SFB, IFB, symmetric and asymmetric HSQ profiles

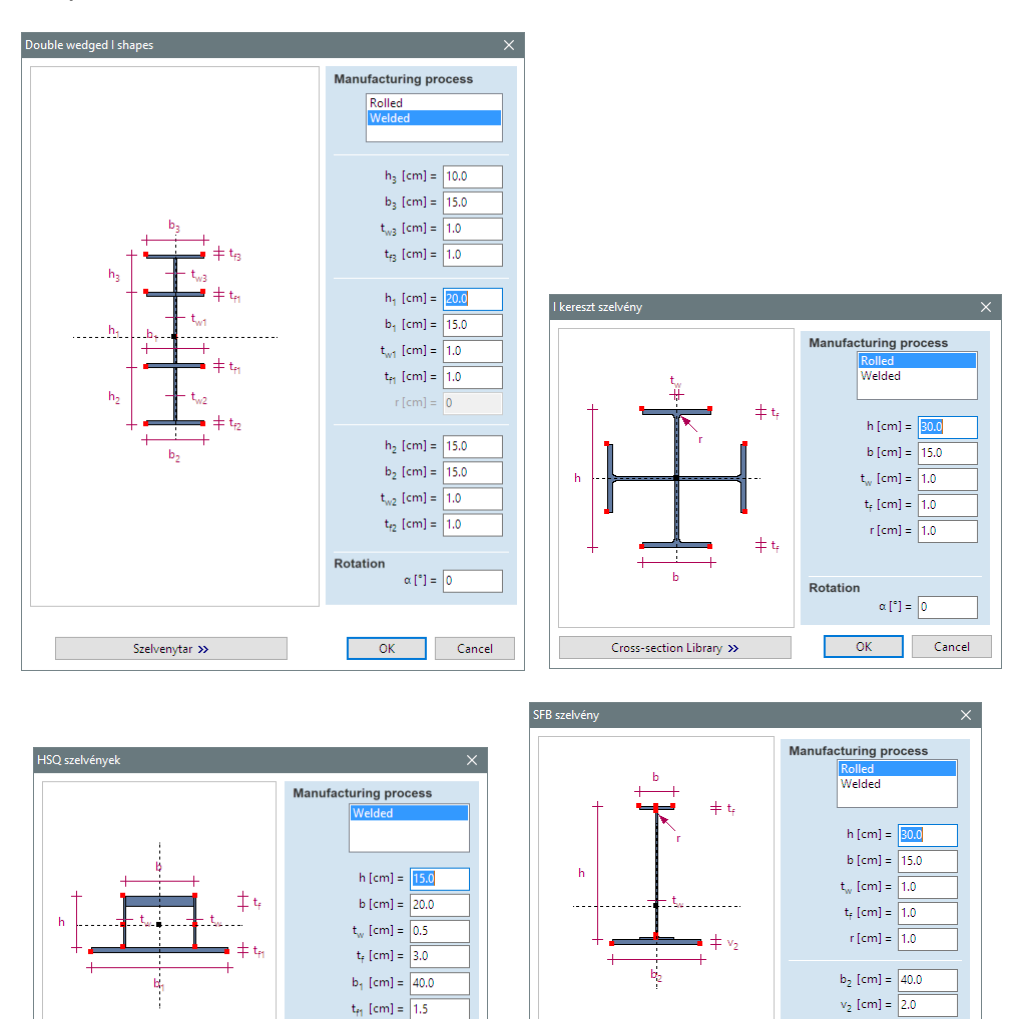

#### • Eccentric beams

*e<sup>y</sup>* and *e<sup>z</sup>* eccentricities can be defined with an alignment point on the bounding envelope of the crosssection, or by entering custom values. Eccentricity of a beam placed on the top of other beams is calculated and updated automatically. Stiffness of the eccentric connection can also be controlled.

Cross-section Library >>

Rotation

 $\alpha$  [\*] =  $\boxed{0}$ 

OK Cancel

Rotation

 $\alpha \left[ ^{\circ }\right] =\left[ 0\right]$ OK Cancel

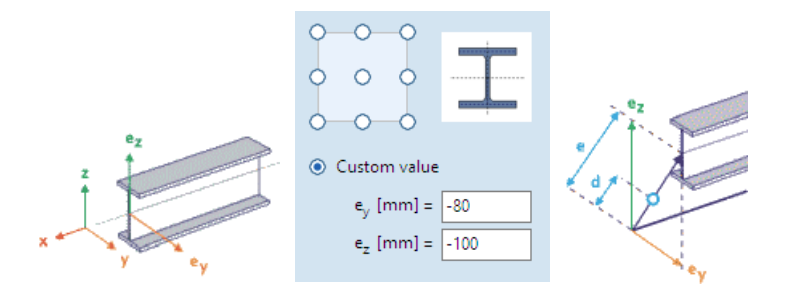

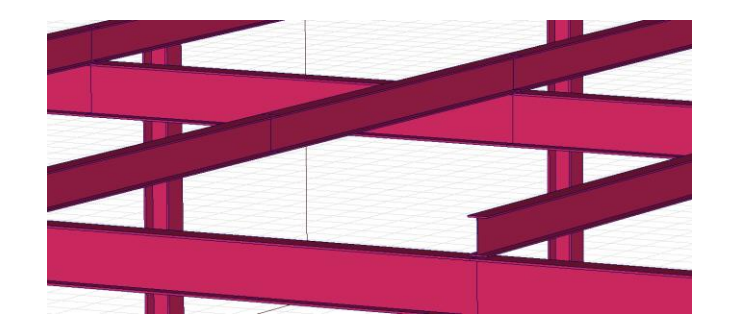

• Winkler-Pasternak elastic foundation This type of surface support also includes a shear layer.

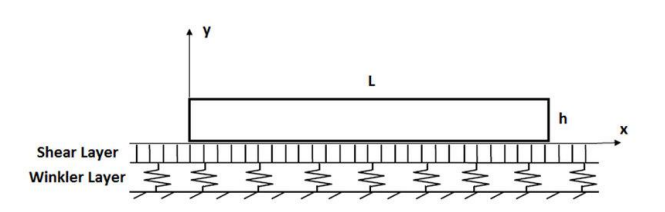

- New beam element with 7 degrees of freedom (new **7DOF** module)
- Copy nodal support stiffness values from an Excel table to AxisVM

# **LOADS**

• Load cases can be selected from a structured dropdown list in the *Loads* tab

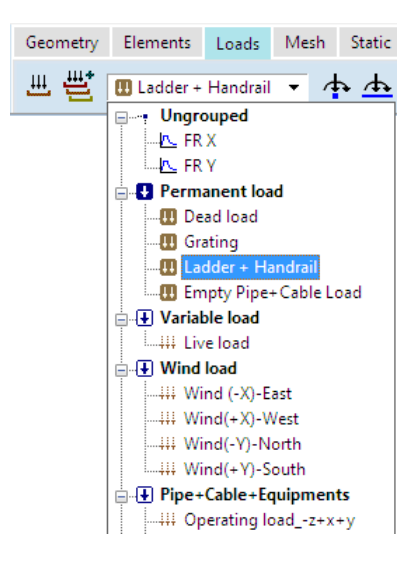

• Additional load split functions Split existing loads according to storeys or structural gridlines

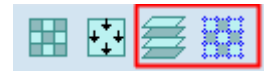

• Display of color-coded surface loads of all load cases of a load group in a single view

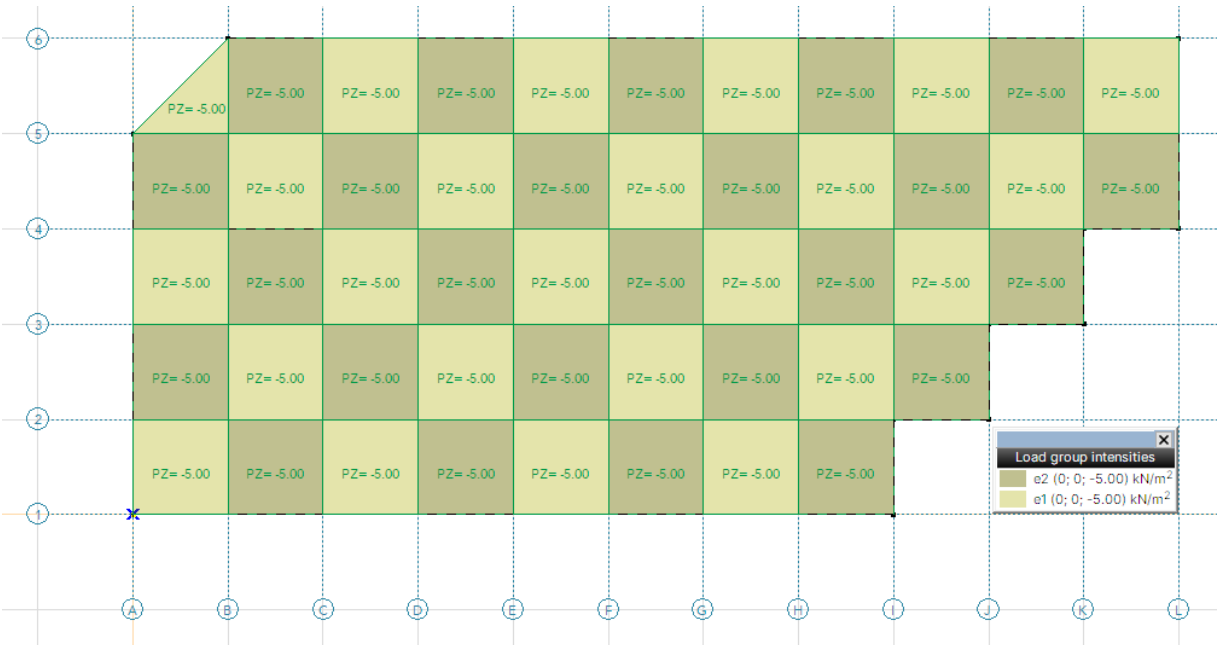

- Generate wind loads from a CFD model (new **CFD** module) Export the model via an STL file for computational wind tunnel analysis and then import the nodal pressure values via a special file and convert them into static or dynamic loads.
- Display of color-coded snow and wind loads
- Applying eccentric concentrated or distributed loads on beams and ribs Instead of defining moments, loads can be created with an *e<sup>y</sup>* and *e<sup>z</sup>* eccentricity.

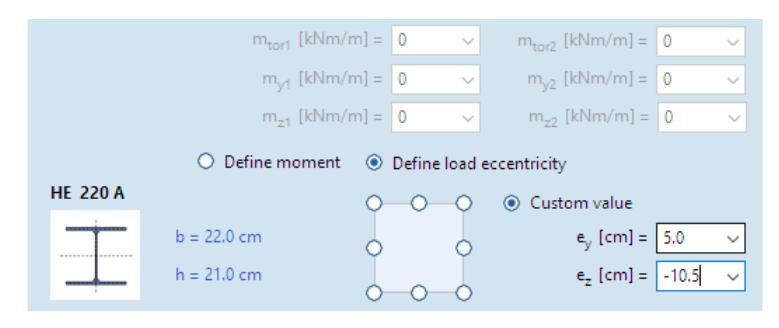

- Options to handle multiple loads Control what happens when loads with different or equal intensities are placed in the same position.
- Customized default color of surface and line loads

• Rules to generate custom combinations in the critical load group combinations table

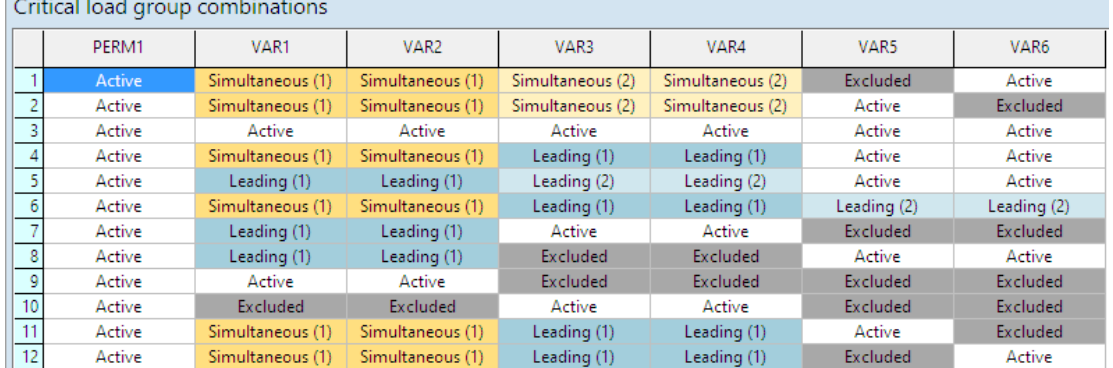

- Define the direction of spectra for seismic analysis
- Define moving loads on load panels
- Transparent display option for load panels
- Extend selection to loads with the same load component magnitude

## **ANALYSIS**

**Contract Contract** 

- Obtain imperfect shape from buckling shape(s) (New **IMP** module)
- Nonlinear analysis with reinforcement calculated from the ULS envelope of nonlinear results

In earlier versions, only two options were available: *Actual reinforcement / Reinforcement calculated from critical internal forces*

# RESULTS AND REPORTS

• Results display in rendered view

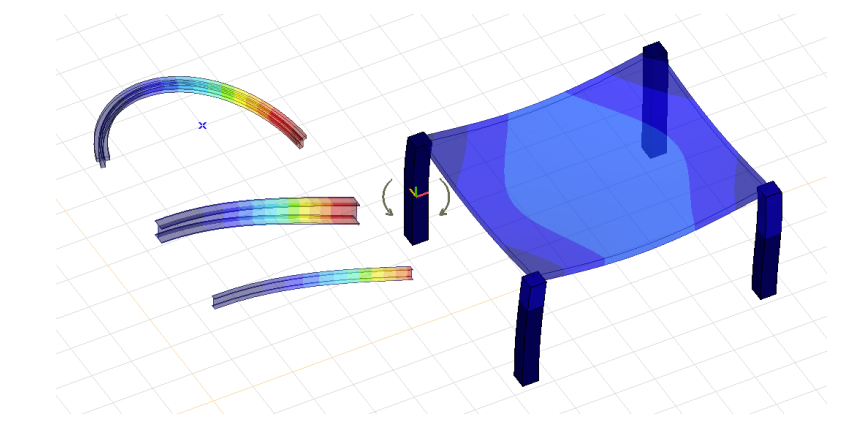

• Rendered view can display distribution of normal stress within the crosssection of a beam

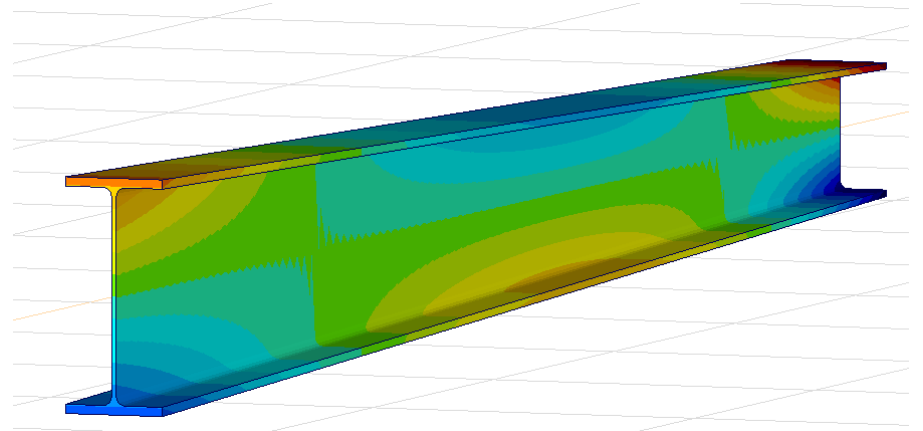

• Rendered view can display top and bottom components of surface stresses, reinforcement amounts, and crack width values simultaneously (**RC1** module)

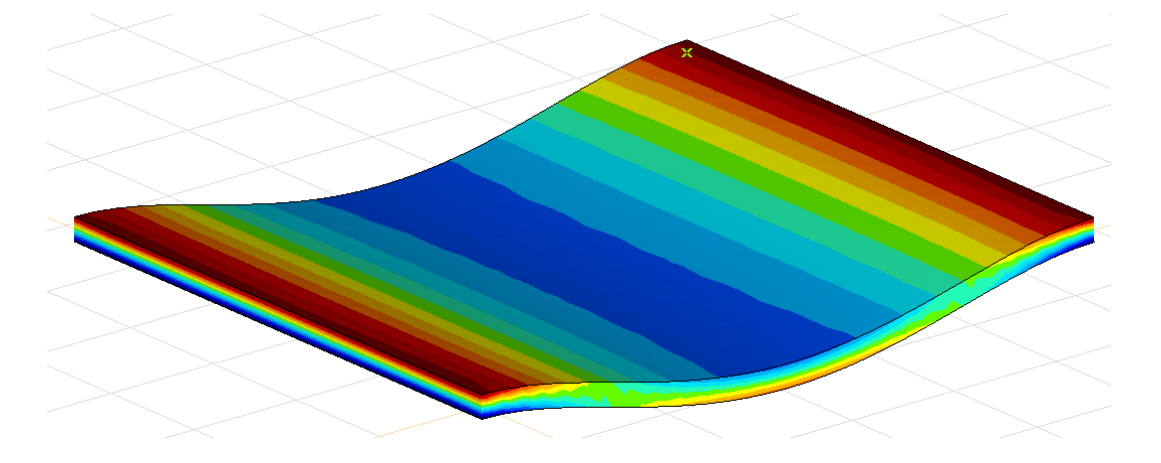

• New automatic critical combination selection *Semi-auto* allows for choosing an SLS combination for results to be calculated from an SLS combination. The proper combination is selected automatically in other cases

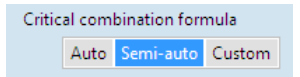

• Selection filtering by any result component See Smart command line above

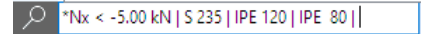

- Bicolor (positive/negative) color display mode Setting two ranges for (min–0) and (0–max) in blue and red.
- New color legend option The new option does not display hatching and/or labels for values above or below the range.

• New function for searching for *minimum / maximum values*

Select which extreme (min. or max.) should be displayed. *Keep selection* helps when using the command *Show only selected elements* on the elements with extreme values.

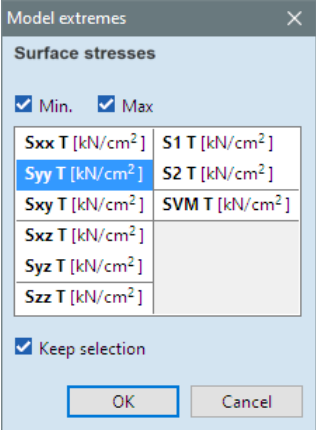

# **DESIGN**

• Support of Norwegian NAD for Eurocode

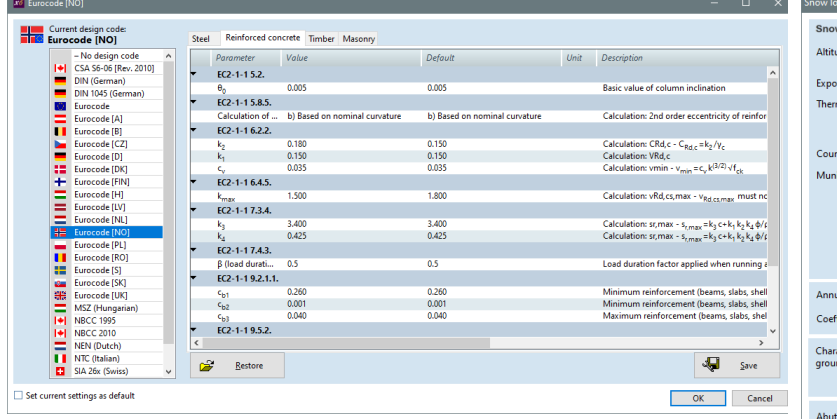

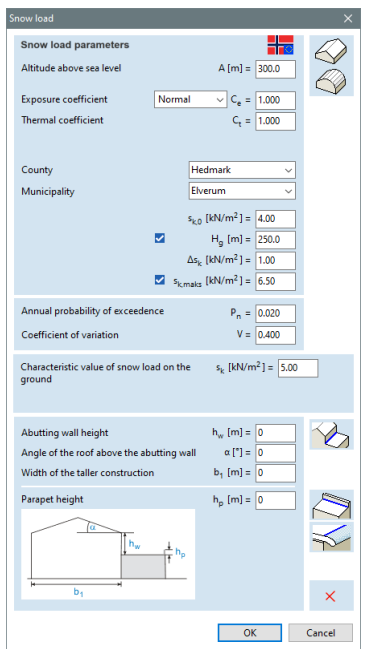

• Steel design calculation reports include effective cross-section parameters and lateral supports (**SD1** module)

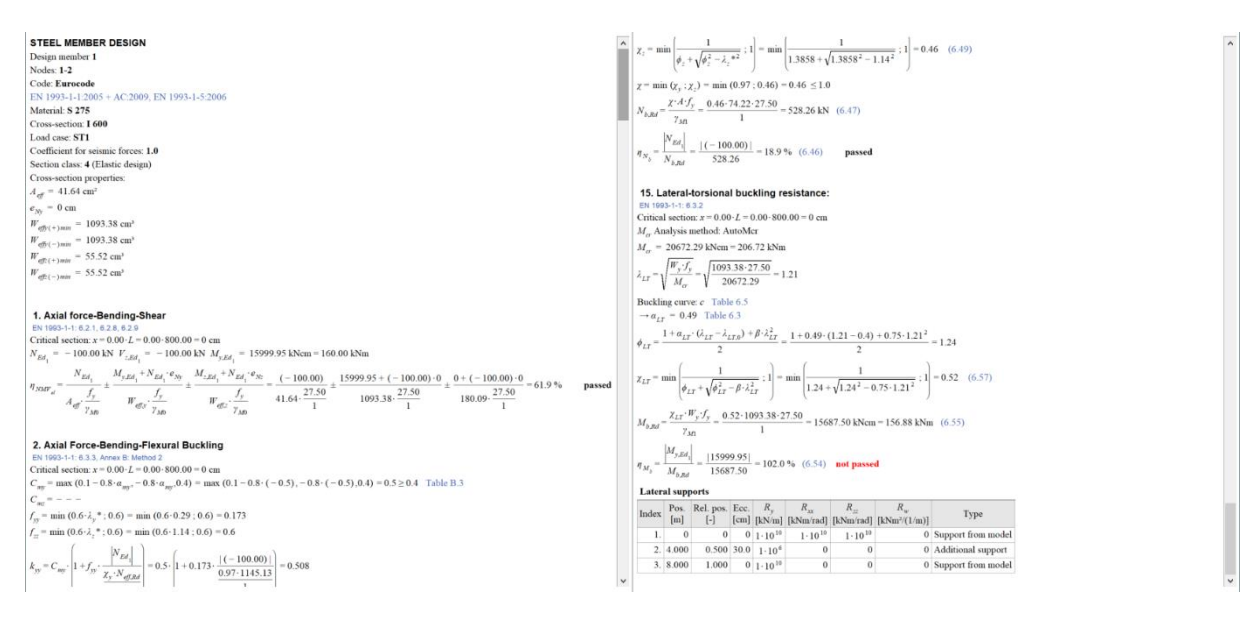

- Speed improvements in reinforced concrete beam design calculations by running multiple threads (**RC2** module)
- Utilization tables for reinforced concrete columns, reinforced concrete walls, and masonry walls in the Table Browser (**RC2, RC5, MD1** modules)
- Utilization result component and diagrams for reinforced concrete columns (**RC2** module)

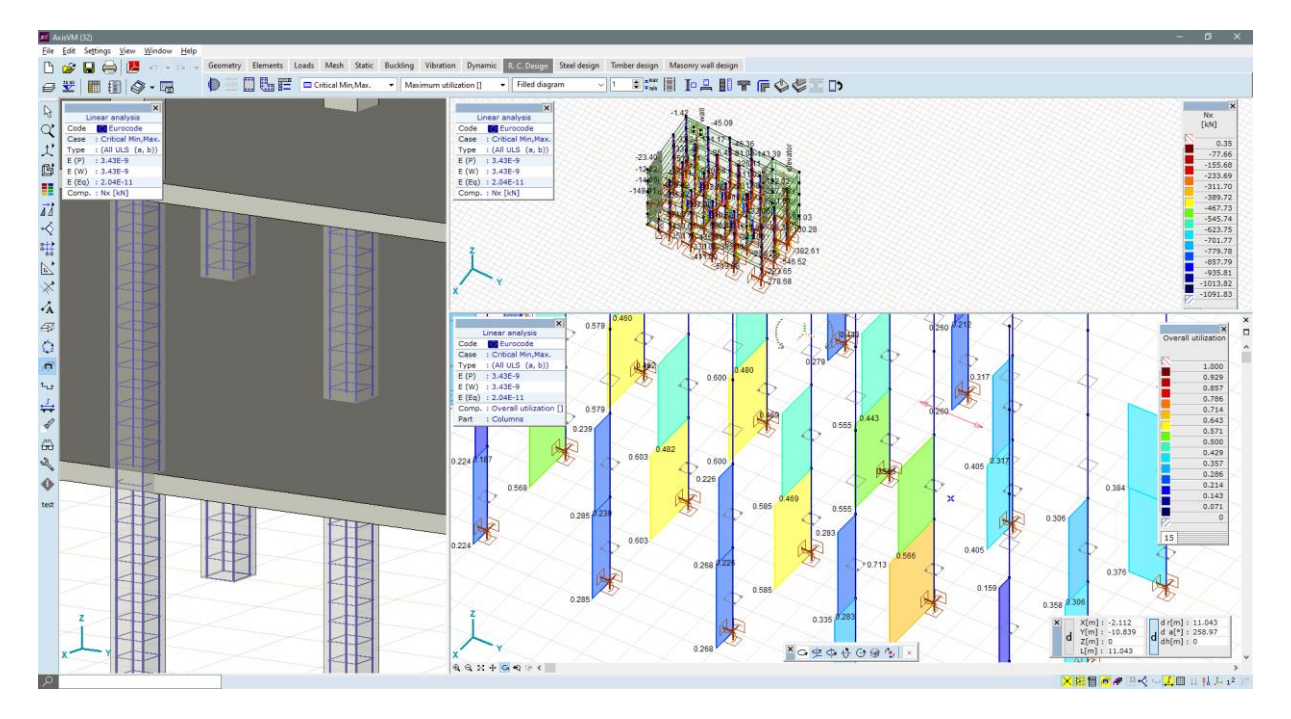

• Calculation of the required reinforcement for reinforced trapezoid steel decks. (**RC1** module)

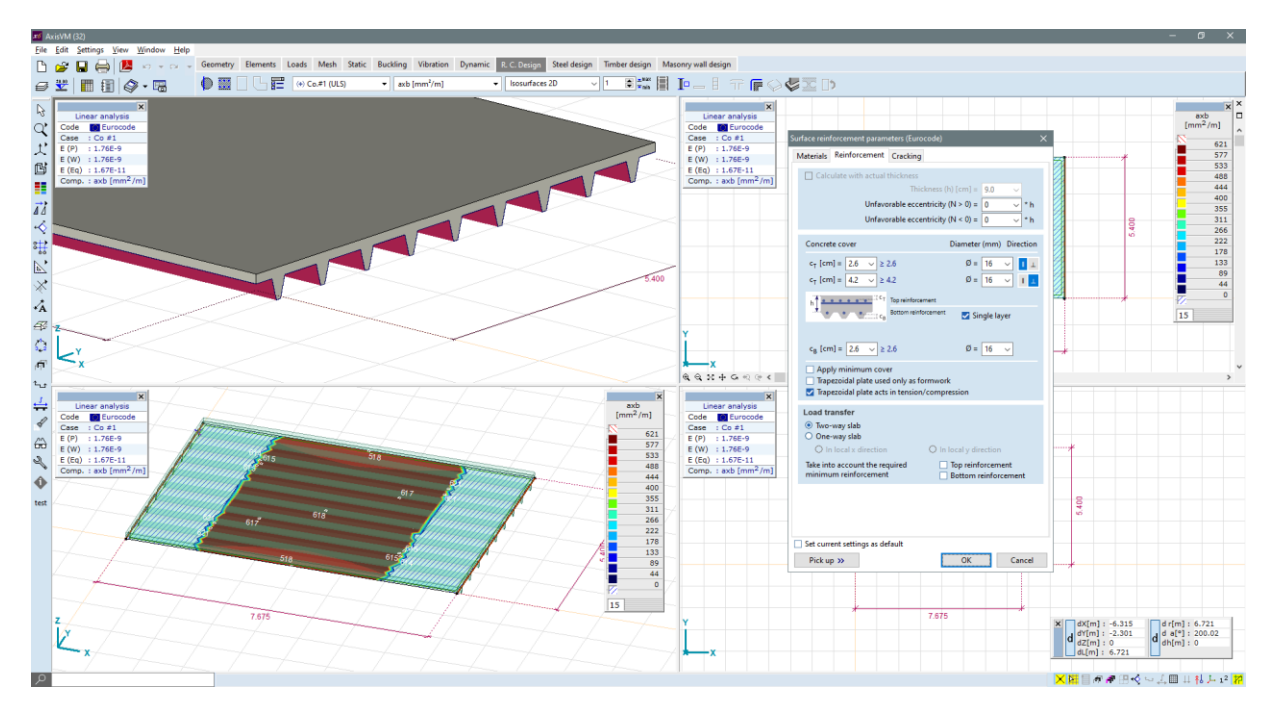

• New table for specific amount of reinforcement calculated for each domain (**RC1** module)

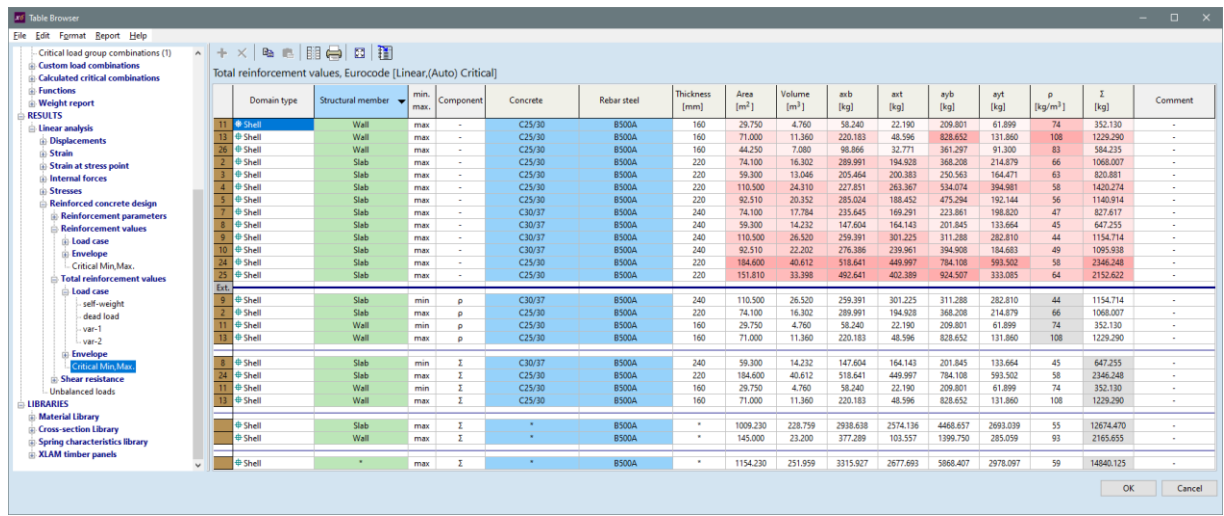

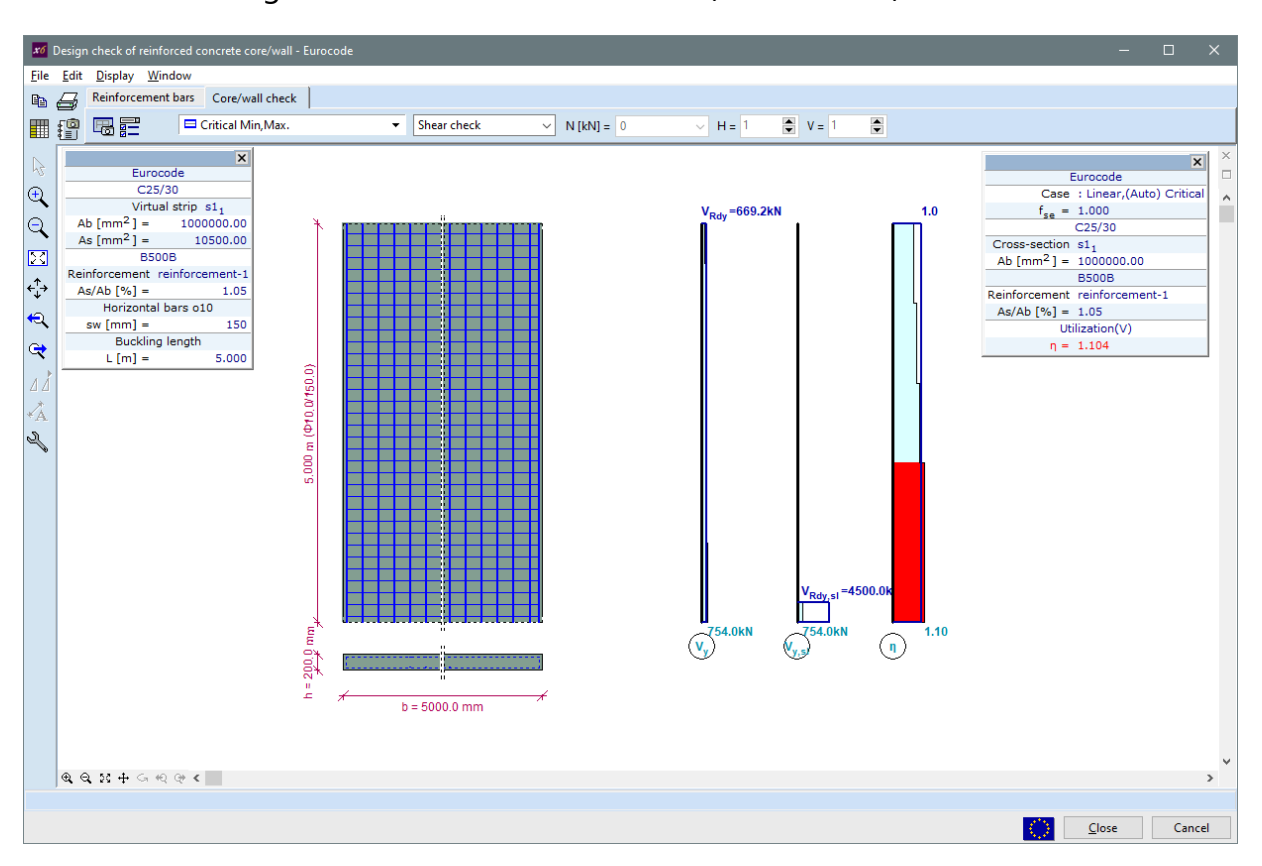

• Shear design of reinforced concrete walls (**RC5** module)

• Design calculation report for reinforced concrete columns (**RC2** module)

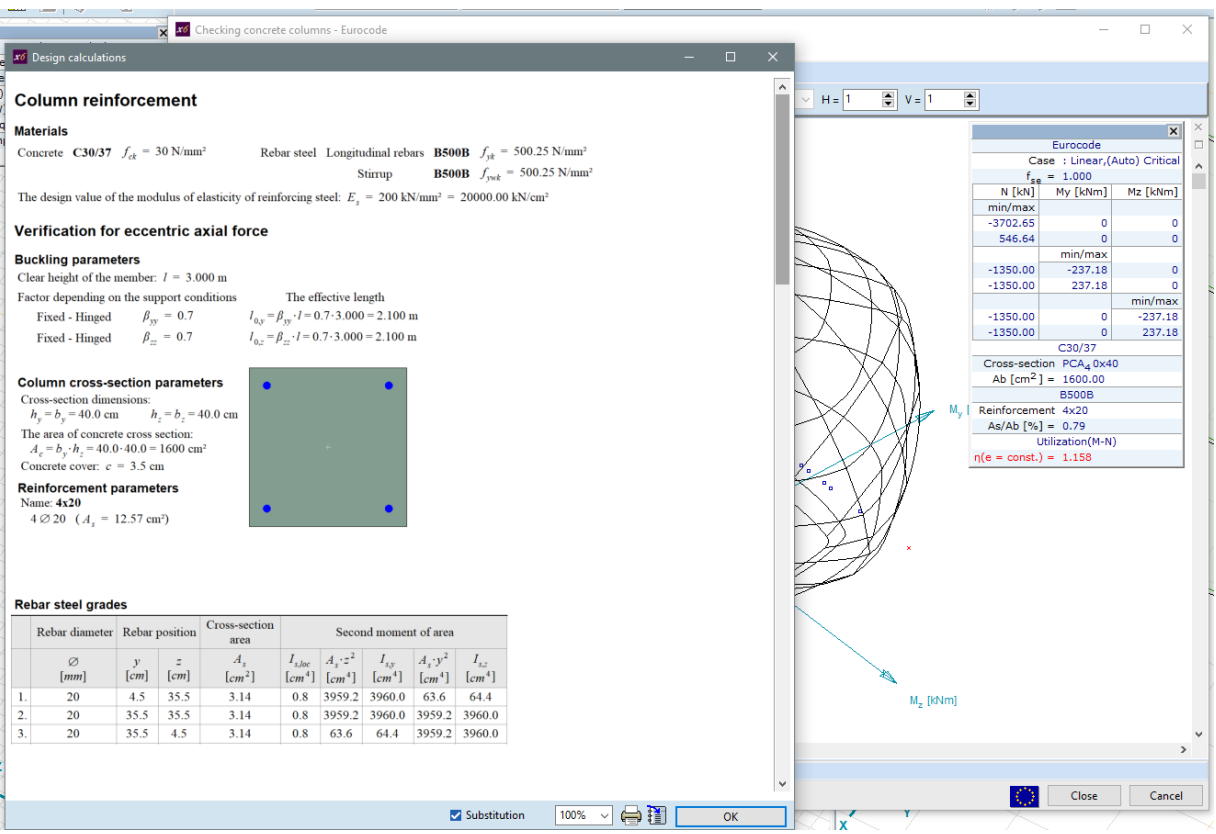

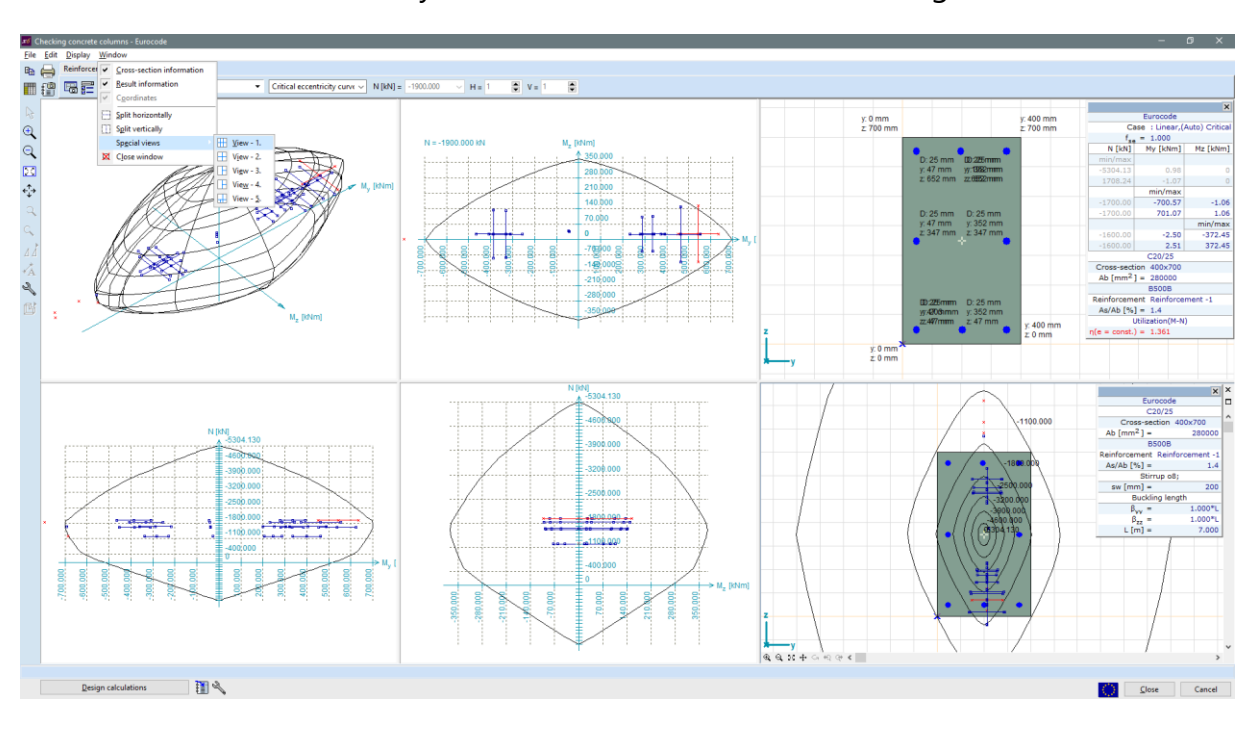

• Predefined window layouts for column reinforcement design (**RC2** module)

- Custom force values to design a reinforced concrete column are saved with the column (**RC2** module)
- Custom forces for column design can be imported via clipboard (**RC2** module)

| $\Box$<br>x6 Column internal force check<br>$\sim$ 10 $\pm$                      |                        |                      |              |                |                        |                            |                                                |                    |              |                 |                 |                                      |                       |                                  |                      |            |                   |            |                                |                                                |                 |              |                                       |          |          |                            |                            |                        |                     |                              |                |            |                                                  |               |
|----------------------------------------------------------------------------------|------------------------|----------------------|--------------|----------------|------------------------|----------------------------|------------------------------------------------|--------------------|--------------|-----------------|-----------------|--------------------------------------|-----------------------|----------------------------------|----------------------|------------|-------------------|------------|--------------------------------|------------------------------------------------|-----------------|--------------|---------------------------------------|----------|----------|----------------------------|----------------------------|------------------------|---------------------|------------------------------|----------------|------------|--------------------------------------------------|---------------|
| File Edit<br>Format Help                                                         |                        |                      |              |                |                        |                            |                                                |                    |              |                 |                 |                                      |                       |                                  |                      |            |                   |            |                                |                                                |                 |              |                                       |          |          |                            |                            |                        |                     |                              |                |            |                                                  |               |
| ■問骨図摺<br>GB.<br>$+ x$                                                            |                        |                      |              |                |                        |                            |                                                |                    |              |                 |                 |                                      |                       |                                  |                      |            |                   |            |                                |                                                |                 |              |                                       |          |          |                            |                            |                        |                     |                              |                |            |                                                  |               |
| Column internal force check [Linear,(Auto) Critical]<br>Show failed columns only |                        |                      |              |                |                        |                            |                                                |                    |              |                 |                 |                                      |                       |                                  |                      |            |                   |            |                                |                                                |                 |              |                                       |          |          |                            |                            |                        |                     |                              |                |            |                                                  |               |
|                                                                                  | Buckling<br>parameters |                      | min.<br>max. | Loc.<br>[ml]   | Nx<br>[kN]             | M <sub>y<sub>b</sub></sub> | Mz <sub>b</sub><br>[kNm] [kNm] [kNm] [kNm] [kN | My.                | Mz,          | Tx <sub>b</sub> | Vy <sub>b</sub> | $V_{Z_{2n}}$<br><b>INNI IKNI IKN</b> | $Tx_t$                | $V_{y}$<br>[kN]                  | Vz <sub>r</sub>      | $e_0 b_v$  | $ e_0b_z e_0t_v $ |            | $e_0t_z$                       | ee,<br>[kN] [mm] [mm] [mm] [mm] [mm] [mm] [mm] | ee <sub>z</sub> | ei,          | $ei_z$<br>$[mm]$ $[mm]$ $[mm]$ $[mm]$ | $e_{2y}$ | $e_{2z}$ | My <sub>min</sub><br>[kNm] | My <sub>max</sub><br>[kNm] | $Mz_{min}$<br>[kNm]    | $Mz_{max}$<br>[kNm] | n<br>$(N = co.,   (e = co.,$ | $\eta$         | Passed     | <b>Critical combinatio</b>                       |               |
| <b>Beam</b>                                                                      |                        | My <sub>s</sub> min  |              | 3.000          | $-749.11$              | $-1.75$                    | 0.39                                           | $-0.34$            | 0.30         |                 |                 | $0$ 0.03 0.47                        | $\Omega$              |                                  | 0.03 0.47            | 0.5        | 2.3               | 0.4        | 0.5                            | 0.5                                            | 2.3             | 19.5         | 17.7                                  |          |          | $-198.28$                  | 198.28                     | $-198.28$              | 198.28              | 0.120                        | 0.239          | ves        | [1.35*0.85*G] {1.5*Wind]                         |               |
|                                                                                  |                        | My <sub>is</sub> min |              | 3,000          | $-679.93$              | $-1.76$                    | 0.36                                           | $-0.23$            | 0.26         |                 | $0$ 0.04 0.51   |                                      | $\circ$               |                                  | $0.04$ $0.51$        | 0.5        | 2.6               | 0.4        | 0.3                            | 0.4                                            | 0.3             | 19.6         | 19.7                                  |          |          | $-190.23$                  | 190.23                     | $-190.23$              | 190.23              | 0.111                        | 0.217          | ves        | [G] {1.5*Wind} (1.5*0.7*                         |               |
|                                                                                  |                        | My <sub>h</sub> max  |              | 3,000          | $-612.76$              | 0.45                       |                                                | $0.03 - 1.75$      | 0.73         |                 |                 | $0 - 0 - 0.73$                       | $\Omega$              | $-0.24 - 0.73$                   |                      | 0          | $-0.7$            | 1.2        | 2.9                            | $\Omega$                                       | $-0.7$          | 20.0         | 19.3                                  |          |          | $-181.97$                  | 181.97                     | $-181.97$              |                     | 181.97 0.103                 | 0.195          | ves        | [1.35*0.85*G] {1.5*Q1}                           |               |
| Beam!                                                                            |                        | $Mzh$ min            |              | 3.000          | $-543.49$              | $-0.53$                    | $-0.03$                                        | $-1.41$            | 0.74         |                 | $0 - 0 - 0.29$  |                                      | $\Omega$              | $-0.26 - 0.29$                   |                      | $\Omega$   | 1.0               | 1.4        | 2.6                            | $\Omega$                                       | 1.0             | 20.0         | 19.0                                  |          |          | $-173.04$                  | 173.04                     | $-173.04$              | 173.04              | 0.094                        | 0.173          | ves        | [G] {1.5"Q1} (1.5"0.6"Wi                         |               |
|                                                                                  |                        | $Mzh$ max            |              | 3,000          | $-771.81$              | $-0.19$                    | 0.48                                           | $-0.67$            | 0.17         |                 |                 | $0$ 0.10 -0.16                       | $\Omega$              | $0.10 - 0.16$                    |                      | 0.6        | 0.3               | 0.2        | 0.9                            | 0.2                                            | 0.9             | 19.8         | 19.1                                  |          |          | $-200.66$                  | 200.66                     | $-200.66$              | 200.66              | 0.123                        | 0.246          | ves        | [1.35*0.85*G] {1.5*Q2}                           |               |
|                                                                                  |                        |                      |              |                |                        |                            |                                                |                    |              |                 |                 |                                      |                       |                                  |                      |            |                   |            |                                |                                                |                 |              |                                       |          |          |                            |                            |                        |                     |                              |                |            |                                                  |               |
| Beam!                                                                            |                        | My, min              |              | 3,000          | $-718.45$              | 0.38                       |                                                | $0.12 -1.77$       | 0.74         |                 |                 | $0 - 0$ , -0.72                      | $\circ$               | $-0.21 - 0.72$                   |                      | 0.2        | $-0.5$            | 1.0        | 2.5                            | 0.8                                            | 1.7             | 19.2         | 18.3                                  |          |          | $-194.76$                  | 194.76                     | $-194.76$              |                     | 194,76 0.116                 | 0.229          | yes        | [1.35*0.85*G] {1.5*Q1}                           |               |
|                                                                                  |                        | My, min              |              | 3,000          | $-665.53$              | 0.42                       |                                                | $0.07 - 1.77$      | 0.75         |                 |                 | $0 - 0$ $-0.73$                      | $\Omega$              | $-0.23 - 0.73$                   |                      | 0.1        | $-0.6$            | 1.1        | 2.7                            | 1.1                                            | 2.7             | 18.9         | 17.3                                  |          |          | $-188.49$                  | 188.49                     | $-188.49$              | 188,49              | 0.110                        | 0.212          | ves        | [1.35*0.85*G] {1.5*Q1}                           |               |
|                                                                                  |                        | My <sub>t</sub> max  |              | 3.000          | $-627.17$              | $-1.74$                    |                                                | $0.33 - 0.21$      | 0.24         |                 |                 | $0$ 0.03 0.51                        | $\theta$              | $0.03$ 0.51                      |                      |            | $0.5$ 2.8 0.4     |            | 0.3                            | 0.5                                            | 1.8             | 19.5         | 18.2                                  |          |          | $-183.77$                  | 183.77                     | $-183.77$              |                     | 183.77 0.105                 | 0.200          | ves        | [G] {1.5*Wind} (1.5*0.7*                         |               |
|                                                                                  |                        |                      |              |                |                        |                            |                                                |                    |              |                 |                 |                                      |                       |                                  |                      |            |                   |            |                                |                                                |                 |              |                                       |          |          |                            |                            |                        |                     |                              |                |            |                                                  |               |
| Beam                                                                             |                        | Mz, min              |              | 3,000          | $-649.87$<br>$-718.34$ | $-0.17$<br>$-0.59$         | 0.42<br>0.09                                   | $-0.53$<br>$-1.54$ | 0.11<br>0.79 |                 |                 | $0$ 0.10 -0.12                       | $\Omega$<br>$\bullet$ |                                  | $0.10 - 0.12$        | 0.6<br>0.1 | 0.3<br>0.8        | 0.2<br>1.1 | 0.8<br>2.1                     | 0.5                                            | 0.6             | 19.5<br>18.9 | 19.4<br>17.9                          |          |          | $-186.61$                  | 186.61                     | $-186.61$              | 186,61<br>194.75    | 0.108<br>0.116               | 0.207          | ves        | IGI (1.5*Q2) (1.5*0.7*Q4                         |               |
|                                                                                  |                        | Mz, max<br>Mz. max   |              | 3.000<br>3,000 | $-665.42$              | $-0.54$                    | 0.04                                           | $-1.54$            | 0.80         |                 |                 | $0 - 0 - 0.32$<br>$0 - 0$ , -0.33    | $\Omega$              | $-0.24 - 0.32$<br>$-0.25 - 0.33$ |                      | 0.1        | 0.8               | 1.2        | 2.3                            | 1.1<br>0.1                                     | 2.1<br>0.8      | 19.9         | 19.2                                  |          |          | $-194.75$<br>$-188.48$     | 194.75<br>188,48           | $-194.75$<br>$-188.48$ | 188,48              | 0.110                        | 0.229<br>0.212 | ves<br>yes | [1.35*0.85*G] {1.5*Q1}<br>[1.35*0.85*G] {1.5*Q1} |               |
|                                                                                  |                        |                      |              |                |                        |                            |                                                |                    |              |                 |                 |                                      |                       |                                  |                      |            |                   |            |                                |                                                |                 |              |                                       |          |          |                            |                            |                        |                     |                              |                |            |                                                  |               |
|                                                                                  |                        | $-1$                 |              |                | $3.000 - 1000.00$      | $\bullet$                  | 40.00                                          |                    |              |                 | $\theta$        | $\Omega$                             |                       | n                                | $\Omega$             | 40.0       | $\Omega$          | $\Omega$   | $\Omega$                       | 40.0                                           | $\Omega$        | 5.2          | 20.0                                  |          |          | $\Omega$                   | $\Omega$                   |                        | n                   | 0.252                        | 0.365          | ves        | custom internal forces                           |               |
|                                                                                  |                        | $-1$                 |              |                | 3,000 -1000.00         | 50.00                      | $\Omega$                                       | 50.00              | 20.00        |                 | $\Omega$        | $\Omega$                             |                       | n                                |                      |            |                   |            | $-50.0$ 20.0 $-50.0$           | 20.0                                           | $-50.0$         | 5.2          | 5.2                                   |          |          | $\Omega$                   | $\Omega$                   | $\Delta$               |                     | 0.310                        | 0.393          | ves        | custom internal forces                           |               |
|                                                                                  |                        | $-1$                 |              |                | 3.000 -1000.00         | 50.00                      | 40.00                                          | 50.00              | 20.00        |                 | $\mathbf{0}$    | $\theta$                             |                       | ٥                                | $\Omega$             | 40.0       |                   |            | $-50.0$ 20.0 $-50.0$           | 40.0                                           | $-50.0$         | 5.2          | 5.2                                   |          |          | $\ddot{\mathbf{0}}$        | $\theta$                   | $\theta$               |                     | 0.378                        | 0.432          | ves        | custom internal forces                           |               |
|                                                                                  |                        | $-1$                 |              |                | $3.000 - 1000.00$      | 50.00                      | 100.00                                         | 50.00              | 20.00        |                 | $\circ$         | $\circ$                              |                       | n                                | $\Omega$             | 100.0      | $-50.0$           | 20.0       | $-50.0$                        | 100.0                                          | $-50.0$         | 5.2          | 5.2                                   |          |          | $\bullet$                  | $\mathbf{a}$               | $\Omega$               | n                   | 0.613                        | 0.600          | ves        | custom internal forces                           |               |
|                                                                                  |                        | $-1$                 |              |                | 3.000 -1000.00         | 50.00                      | 40.00                                          | 50.00              | 50.00        |                 | $\Omega$        | $\Omega$                             |                       | ٥                                | $\Omega$             | 40.0       | $-50.0$           |            | $50.0 - 50.0$                  | 50.0                                           | $-50.0$         | 5.2          | 5.2                                   |          |          | $\Omega$                   | $\Omega$                   | $\alpha$               | o                   | 0.414                        | 0.454          | ves        | custom internal forces                           |               |
|                                                                                  |                        | - -                  |              |                | 3.000 -1000.00         | 50.00                      | $\bullet$                                      | 30.00              | 20.00        |                 | $\theta$        | o                                    | $\mathbf{a}$          | ٥                                | $\ddot{\phantom{0}}$ | $\Omega$   |                   |            | $-50.0$ 20.0 $-30.0$           | $\Omega$                                       | $-50.0$         | 20.0         | 5.2                                   |          |          | $\ddot{\mathbf{0}}$        | $\theta$                   | $\mathbf{a}$           | n                   | 0.294                        | 0.386          | ves        | custom internal forces                           |               |
|                                                                                  |                        | $-1$                 |              |                | $3.000 - 1000.00$      |                            | 50,00 100.00                                   | 50.00              | 20,00        |                 | $\Omega$        |                                      |                       |                                  | $\Omega$             |            |                   |            | $100.0$ $-50.0$ $20.0$ $-50.0$ | 100.0                                          | $-50.0$         | 5.2          | 5.2                                   |          |          | $\Omega$                   | $\Omega$                   | $\Omega$               | $\Omega$            | 0.613                        | 0.600          | yes        | custom internal forces                           |               |
|                                                                                  |                        | - -                  |              |                | 3.000 -1000.00         |                            | 50.00 220.00                                   | 50.00              | 50,00        |                 | $\theta$        | $\Omega$                             |                       | ٨                                | $\Omega$             | 220.0      |                   |            | $-50.0$ 50.0 $-50.0$           | 220.0                                          | $-50.0$         | 5.2          | 5.2                                   |          |          | $\Omega$                   | $\Omega$                   | $\mathbf{a}$           | n                   | 1.120                        | 1.158          | <b>NO</b>  | custom internal forces                           |               |
|                                                                                  |                        | - -                  |              |                | $3.000 - 1000.00$      | 50.00                      | 110.00                                         | 50.00              | 30.00        |                 | $\Omega$        | o                                    |                       | n                                | $\bullet$            | 110.0      |                   |            | $-50.0$ 30.0 $-50.0$           | 110.0                                          | $-50.0$         | 5.2          | 5.2                                   |          |          | $\ddot{\phantom{0}}$       | $\mathbf{a}$               | $\mathbf{a}$           |                     | 0.655                        | 0.634          | ves        | custom internal forces                           |               |
|                                                                                  |                        |                      |              |                | 3,000 -1000.00         | 50.00                      |                                                | $0$ 50.00          | 20.00        | $\Omega$        | $\Omega$        | $\Omega$                             |                       | $\sim$                           | $\Omega$             |            |                   |            | $0$ -50.0 20.0 -50.0           | 20.0                                           | $-50.0$         | 5.2          | 5.2                                   |          |          | $\Omega$                   | $\sqrt{2}$                 | $\Omega$               | $\Omega$            | 0.310                        | 0.393          | ves        | custom internal forces                           |               |
| $\left\langle \right\rangle$                                                     |                        |                      |              |                |                        |                            |                                                |                    |              |                 |                 |                                      |                       |                                  |                      |            |                   |            |                                |                                                |                 |              |                                       |          |          |                            |                            |                        |                     |                              |                |            |                                                  | $\rightarrow$ |
|                                                                                  |                        |                      |              |                |                        |                            |                                                |                    |              |                 |                 |                                      |                       |                                  |                      |            |                   |            |                                |                                                |                 |              |                                       |          |          |                            |                            |                        |                     |                              |                |            |                                                  |               |
|                                                                                  |                        |                      |              |                |                        |                            |                                                |                    |              |                 |                 |                                      |                       |                                  |                      |            |                   |            |                                |                                                |                 |              |                                       |          |          |                            |                            |                        |                     |                              |                |            |                                                  | <b>OK</b>     |
|                                                                                  |                        |                      |              |                |                        |                            |                                                |                    |              |                 |                 |                                      |                       |                                  |                      |            |                   |            |                                |                                                |                 |              |                                       |          |          |                            |                            |                        |                     |                              |                |            |                                                  |               |

*February 8, 2021*